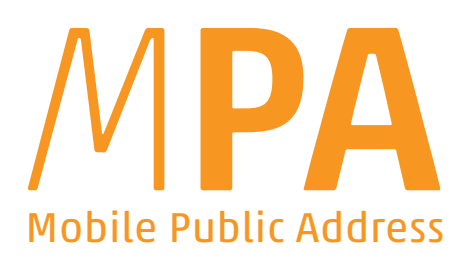

## Die Revolution bei Warnung und Information über Lautsprecher!

## Innovativ stellt die App "MPA" Audioinhalte bereit, um Crowd Control in Einsätzen, Katastrophen und Events zu sichern.

Dazu werden schon in "Friedenszeiten" themenspezifische Durchsagen, auch Geräusche, mithilfe des CMS (Content Management System) der MPA-Webapp erstellt und verwaltet, bedienbar von jedem Gerät mit Internetbrowser. Im Einsatz übernimmt die App auf dem Mobiltelefon. Kurzbefehle erlauben Schnellzugriff auf spezifische Inhalte. Der mit dem CMS synchrone Inhalt wird dann per Bluetooth® an Einsatzfahrzeugsirenen-, tragbare und stationäre Lautsprecher übertragen. Bei Blackout (oder anderen Ursachen für einen Ausfall des mobilen Internets) bleibt die Audiothek am Handy dennoch weiterhin voll verfübar.

## An jedem Ort und zu jeder Zeit.

Bei Bedarf spontaner Durchsagen wird das Mobiltelefon zum Funkmikrofon. Dessen Funktionen Durchsprache, Aufnahme und Wiedergabe helfen sich akustisch optimal auch bei rasch wechselnder Einsatzlage optimal durchzusetzen.

Administration im Webbrowser:

Inhalte hochladen, aufnehmen oder Text-zu-Sprache-Modul verwenden, Inhalte anderen Systemteilnehmern freigeben, integriertes Übersetzungsmodul

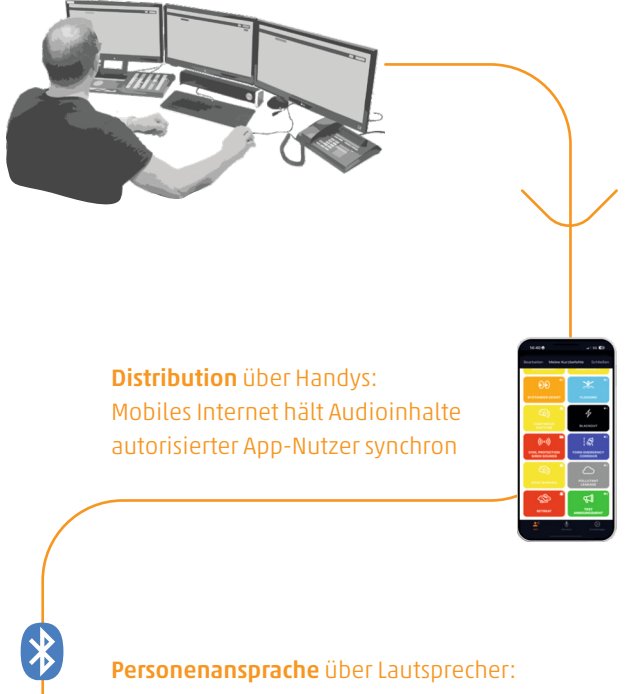

Klar verständliche, auch mehrsprachige, Audioinhalte an die Öffentlichkeit

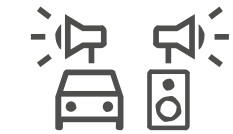

\* direkt via EUROSIGNAL-Bluetooth®-Receiver oder indirekt via Bluetooth® des Autoradios. Bei älteren Fahrzeugmodellen bieten ggf. auch Kabelsteck verbindungen eine Alternative

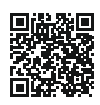

www.eutooth.com Info-Video Ein Produkt von **eurosignal** 

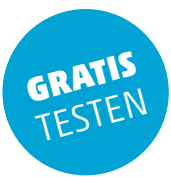

**Schnellstart MPA-CMS:** 

www.eutooth.com

TESTEN TESTEN GRATIS

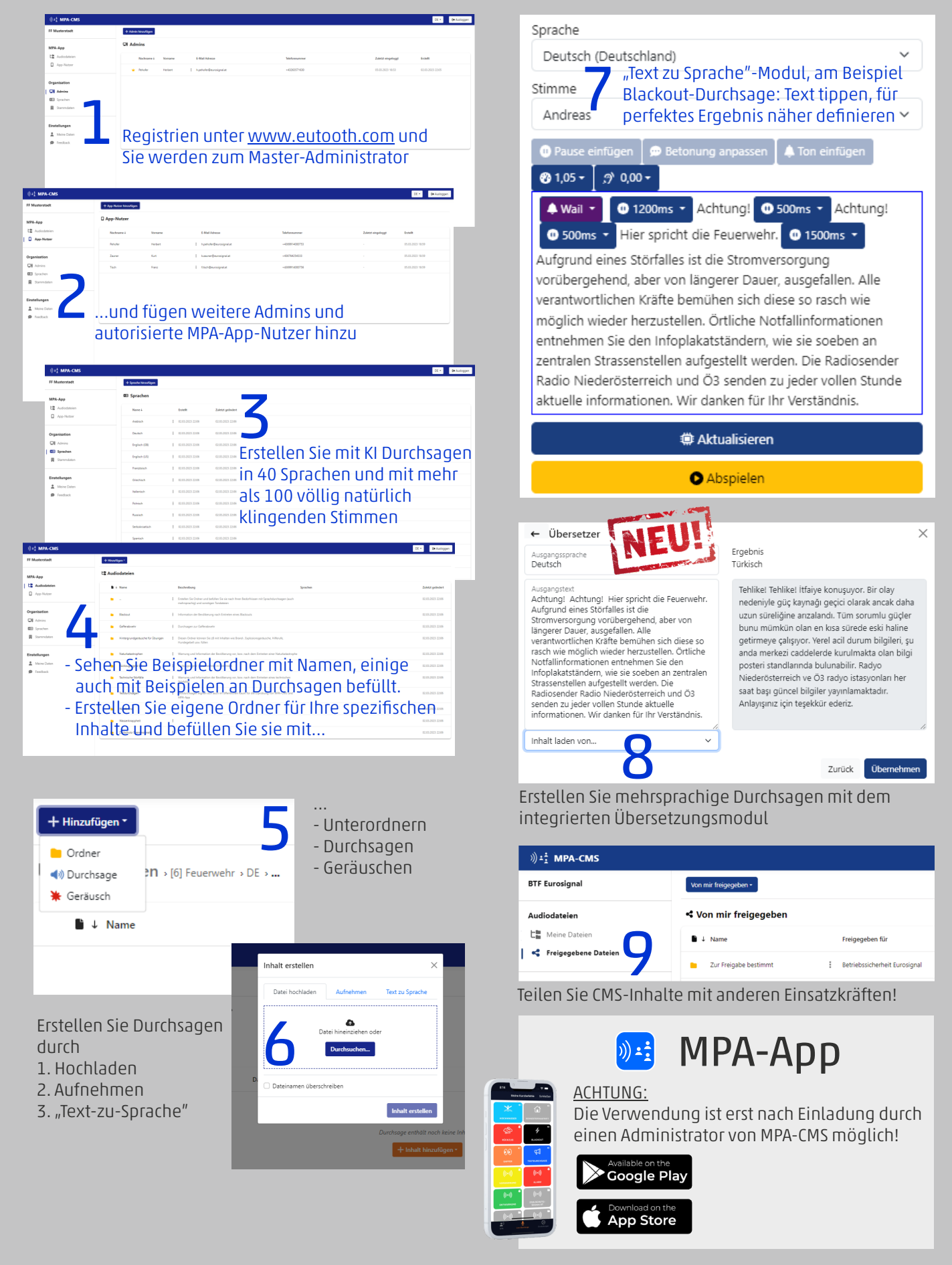